## l/O-poorten

## **MCCM 74**

## *Scanned, ocr'ed and converted to PDF by HansO, 2001*

In MCCM 65 stond in het artikel over de l/O poorten een klein programmaatje voor de printer. Dit artikeltje is daarop een reactie.

Ik heb al een tijdje een bakje met LED'-jes die ik met behulp van de printeruitgang van mijn MSX, een NMS 8250, kan besturen. Nu heb ik het schema weer gemaakt en in DP gezet. In de MCCM stond: 'aanvullingen welkom' dus ik dacht, ik stuur het op.

Nu over het schema zelf: pen 2-9 van de printeruitgang zijn voor de signalen voor de printerkop, pen 11 is voor de busy, zodat de computer kan weten of de printer klaar is. Als er door het commando OUT &H91 een signaal wordt gegeven door een pen (2-9), gaat die door het IC ULN 2003 (AN) en wordt versterkt. Het versterkte signaal gaat door de LED, die dan licht geeft. Pen 11 moet aan de massa—pen 14 is ook massa omdat de computer anders morgen nog staat te wachten tot de printer klaar is. Je kunt in plaats van een losse voeding ook proberen de 5 Volt uit de joystick-aansluiting te halen, maar bij mij lukte dat niet. De LED'jes gingen maar heel zacht branden. In de joystickaansluiting is pen 5 de plus (5 Volt) en pen 9 de massa (-). Als je geen 5 Volt voeding bij de hand hebt, kun je ook een andere voeding gebruiken, in mij geval een 13.8 V voeding voor een 27MC-bak. Om daarvan 5 Volt te maken, kun je er een stabilisator 7805 tussen zetten. De linker pen daarvan is de ingang, voor ongeveer 6 tot 15 volt, de middelste de massa (-) en de rechter poot de 5 Volt uitgang. Ook staan er twee programmaatjes voor het aansturen. Ik ben nog met een beter programma bezig. Het ene programmaatje, LED1.BAS, laat een soort loop-licht zien, en met het tweede, LED2.BAS, kun je zelf iets maken. Succes.

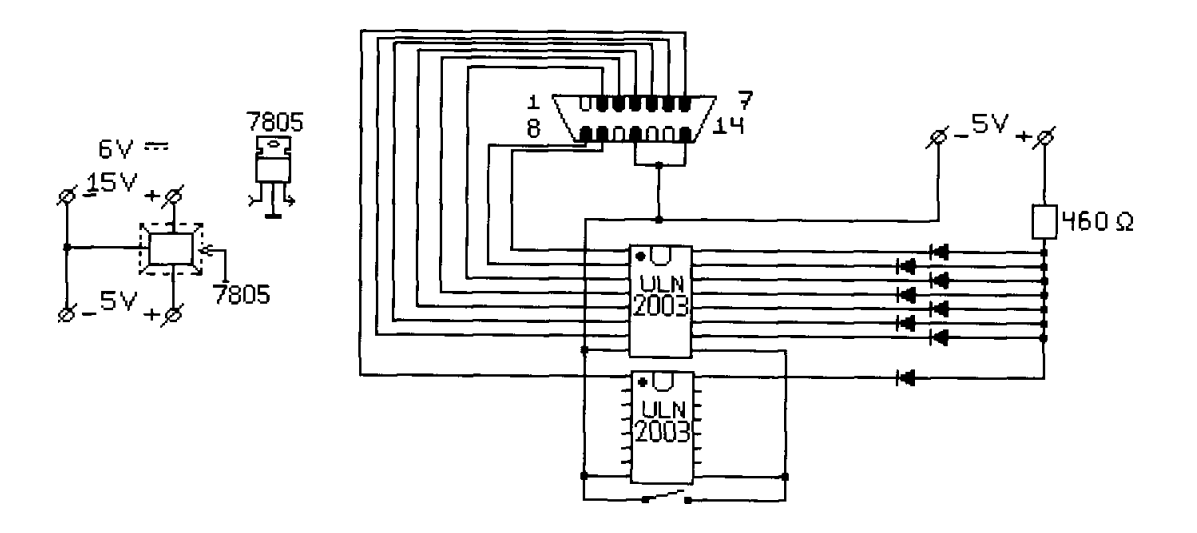